## **Memoria Virtual (parte 2) Algoritmos de substituicao (cont)**

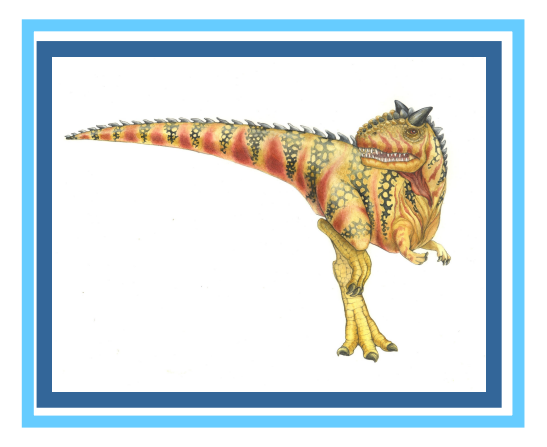

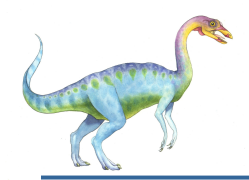

- Trocar as paginas que nao serao usadas por maiores periodos de tempo
- Exemplo com 4 quadros
	- 1, 2, 3, 4, 1, 2, 5, 1, 2, 3, 4, 5

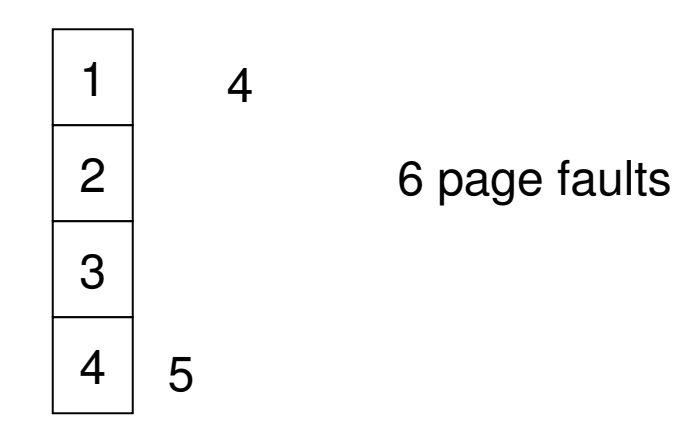

- Como sabemos isso ?
- OBS: esse algoritmo e usado para comparacao com outros esse eh o otimo (teorico)

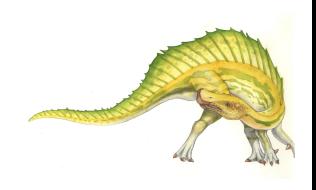

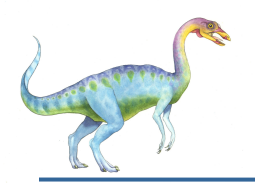

## **Optimal Page Replacement**

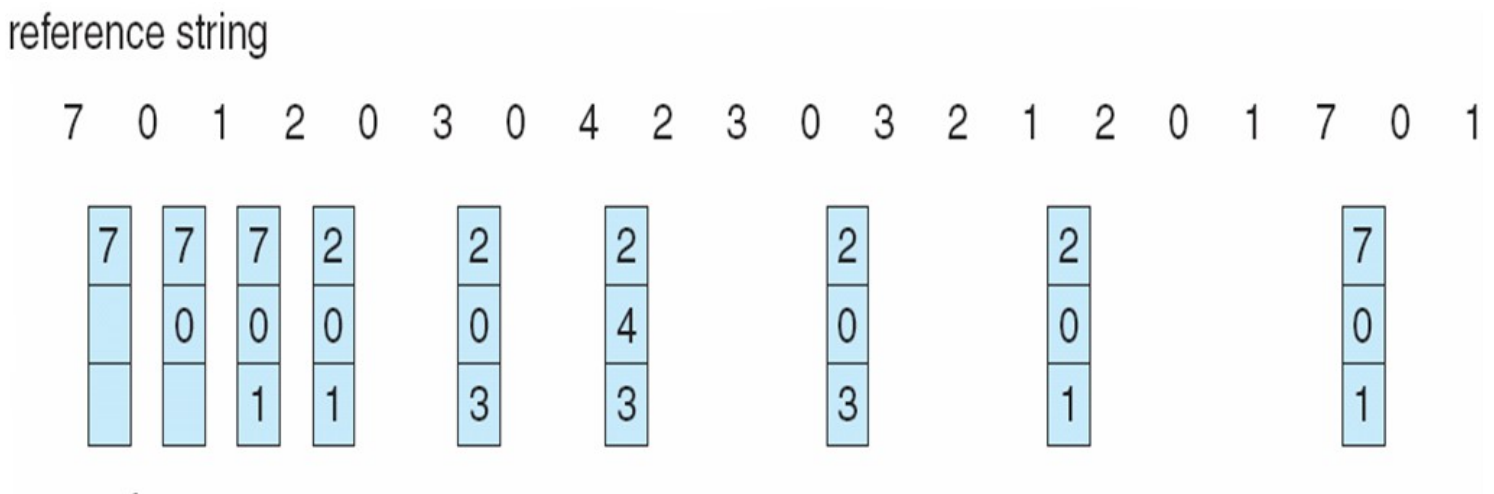

page frames

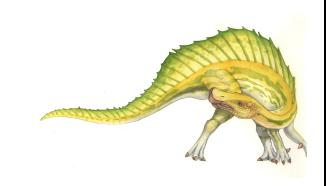

# **Algoritmo Least Recently Used (LRU)**

■ String de referencia: 1, 2, 3, 4, 1, 2, **5**, 1, 2, **3**, **4**, **5**

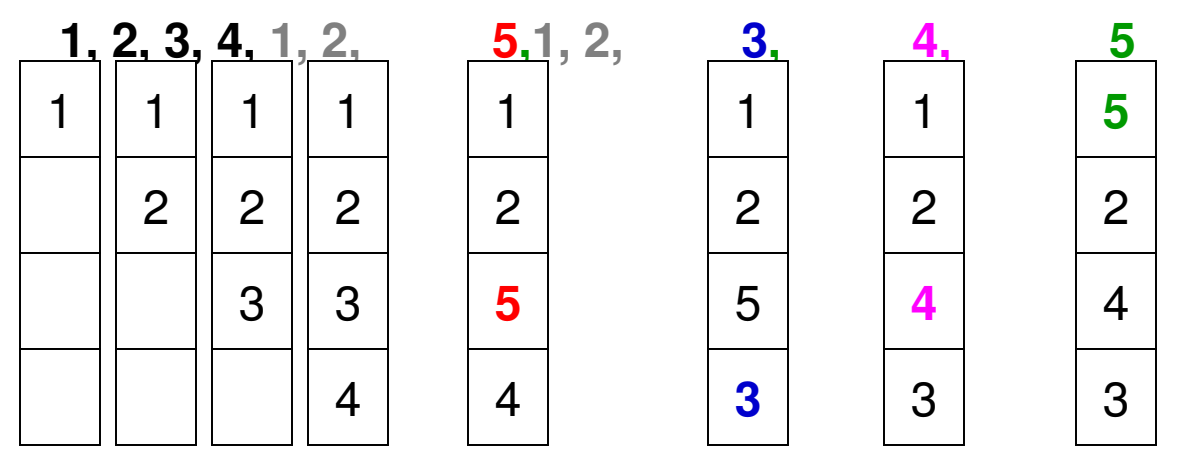

Implementacao com contador

- para cada pagina: manter um campo contador (ex: na tab. de paginas)
	- a cada referencia nessa pagina: copiar o contador de clocks nesse campo (pode ser campo na TLB)
- quando uma pagina precisa ser substituida:
	- **9.4** substituir a que tem menor valor

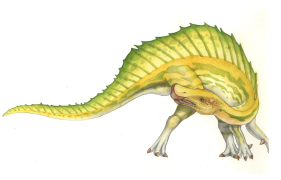

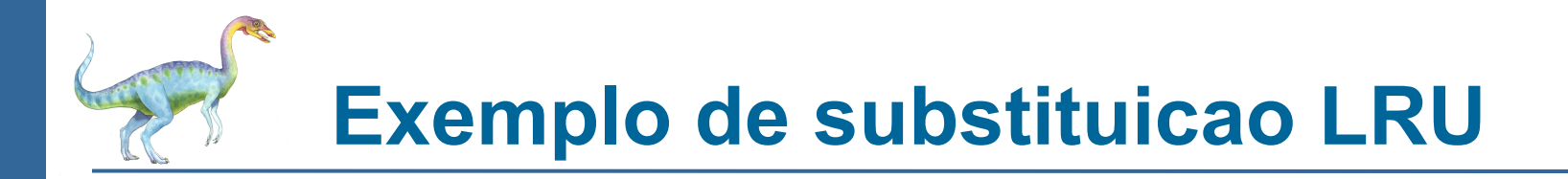

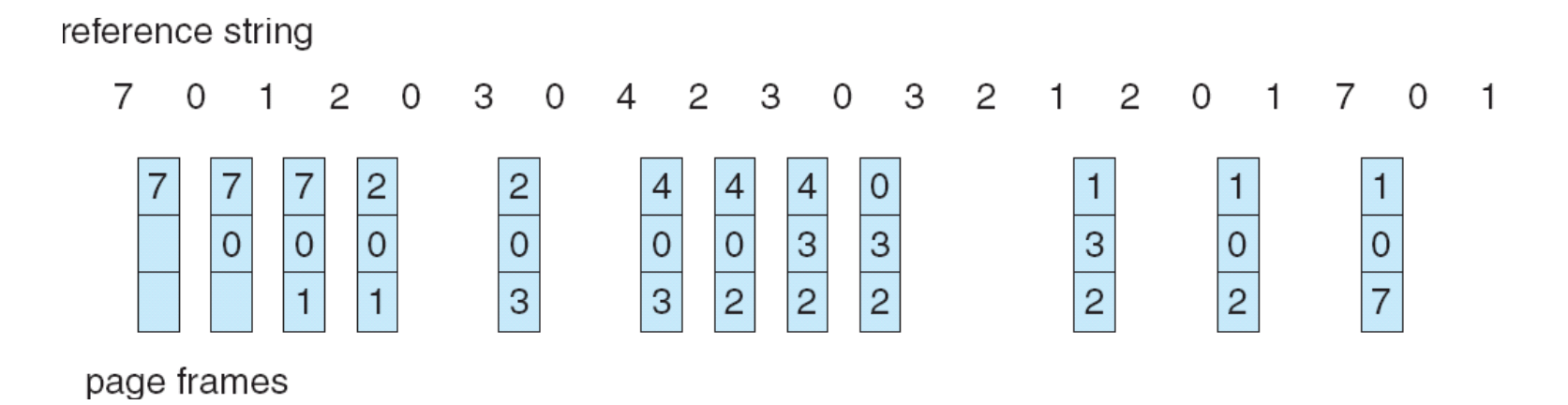

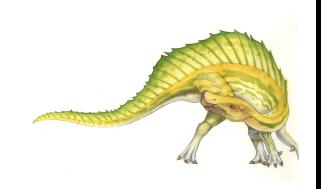

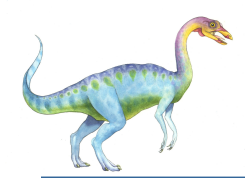

## **Algoritmo LRU (Cont.)**

- Implementacao com pilha manter pilha de numeros de paginas em lista duplamente encadeada:
	- Pagina referenciada:
		- move para o topo
		- requer mudanca em 6 pointers (?menos?)
	- Sem necessidade de pesquisa == $> O(1)$

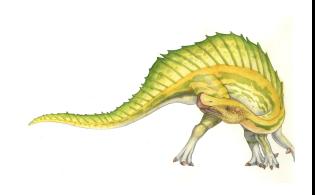

**Uso de Pilha para manter as referencias mais recentes**

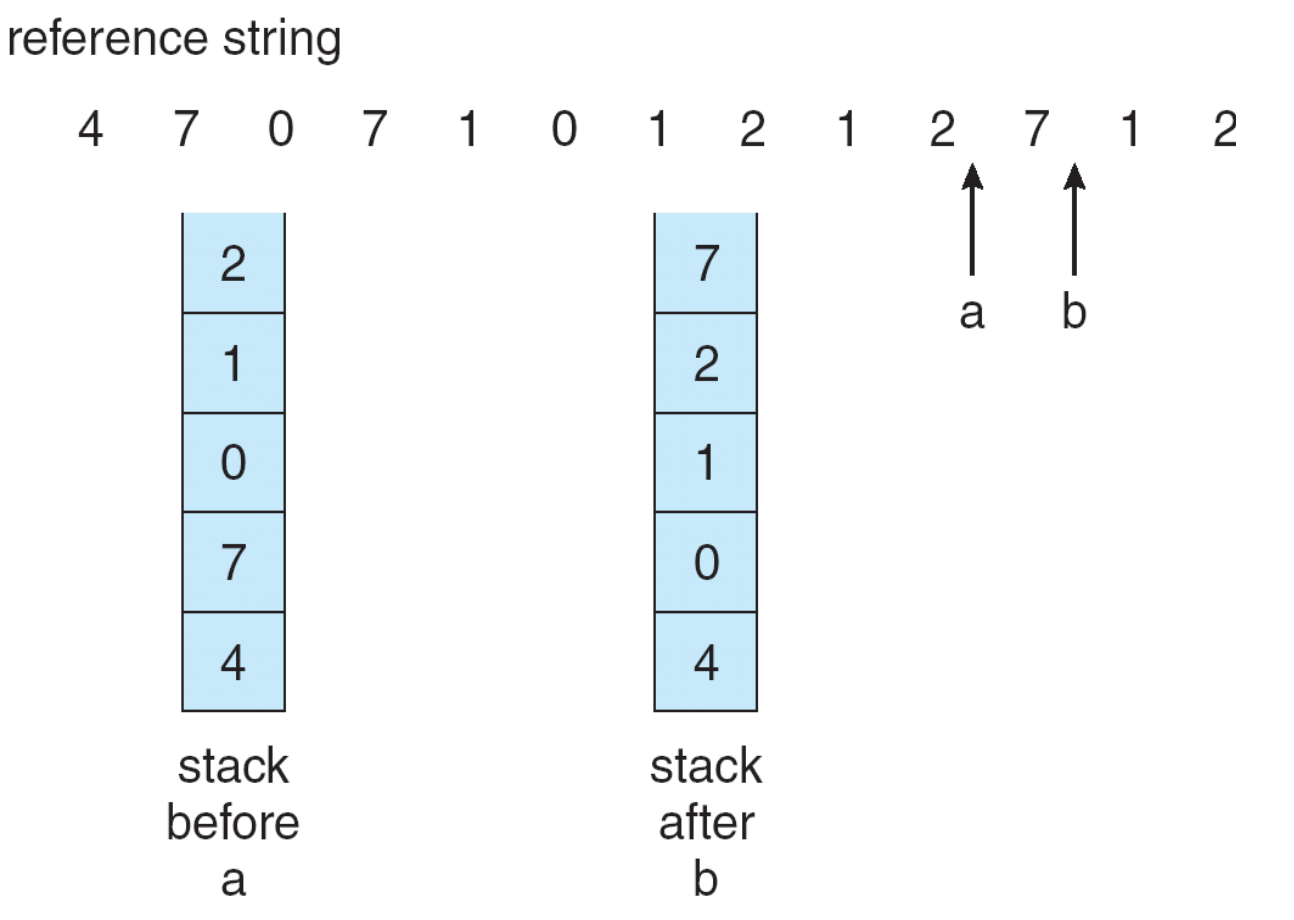

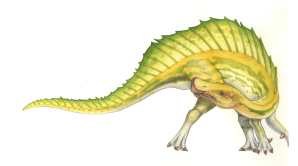

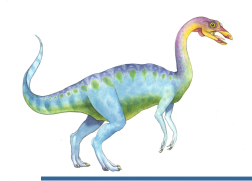

## **Alocacao Global vs. Local**

- **Substituicao (alocacao) Global:** alocar (substituir) quadros retirando de qualquer processo
- **Substituicao (alocaco) Local:** substituir somente quadros do mesmo processo gerador da falta (page fault)

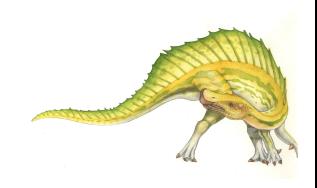

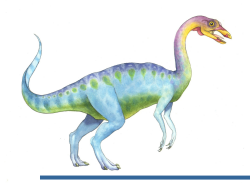

- Se processo nao tem bastante paginas ==> aumenta taxa de page faults. Isso leva a:
	- baixa utilizacao de CPU
	- SO pensa que pode aumentar o grau de multipprogramacao
	- mais processos sao admitidos
	- problema piora
- **Thrashing**  $\equiv$  sistema ocupa grande parte do tempo fazendo swap de paginas

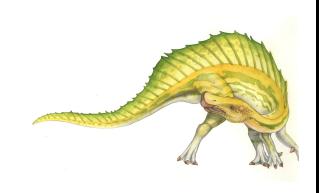

**Thrashing (Cont.) OBS: esse grafico mostra (apenas) que trashing eh mais provavel quando grau de multiprogramacao fica muito alto**

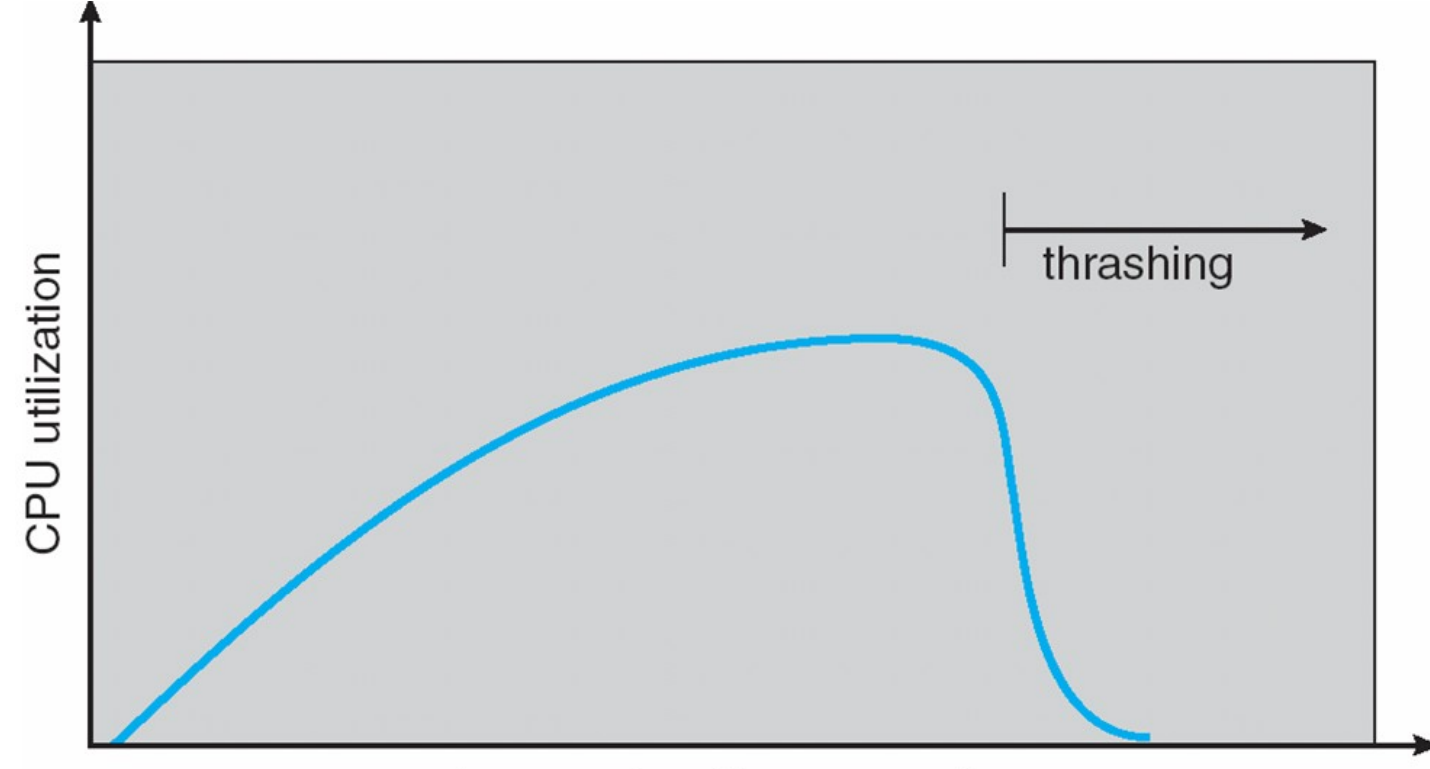

degree of multiprogramming

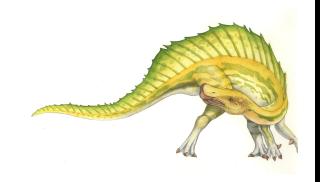

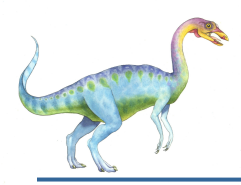

### Um **modelo** para entender o trashing:

#### modelo de conjuntos de trabalho (working sets)

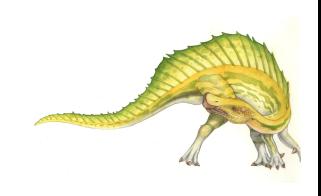

# **Paginacao por Demanda e Thrashing**

- Porque a paginacao por demanda apresenta bons resultados ?
	- Principio de Localidade de referencias a memoria (ver grafico na proxima pagina)

- Porque o trashing ocorre?
	- resumidamente:

●Processo(s) migra(m) sua(s) localidade(s) de referencia

●==> alguma paginacao ocorre se:

 $\Sigma$  tamanho da(s) localidade(s)  $>$  memoria disponivel

**•**===> MUITA paginacao ocorre se:

tamanho da(s) localidade(s) >> memoria disponivel

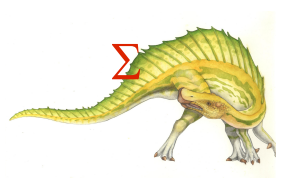

#### **Localidades em um Padrao de referencias a Memoria**

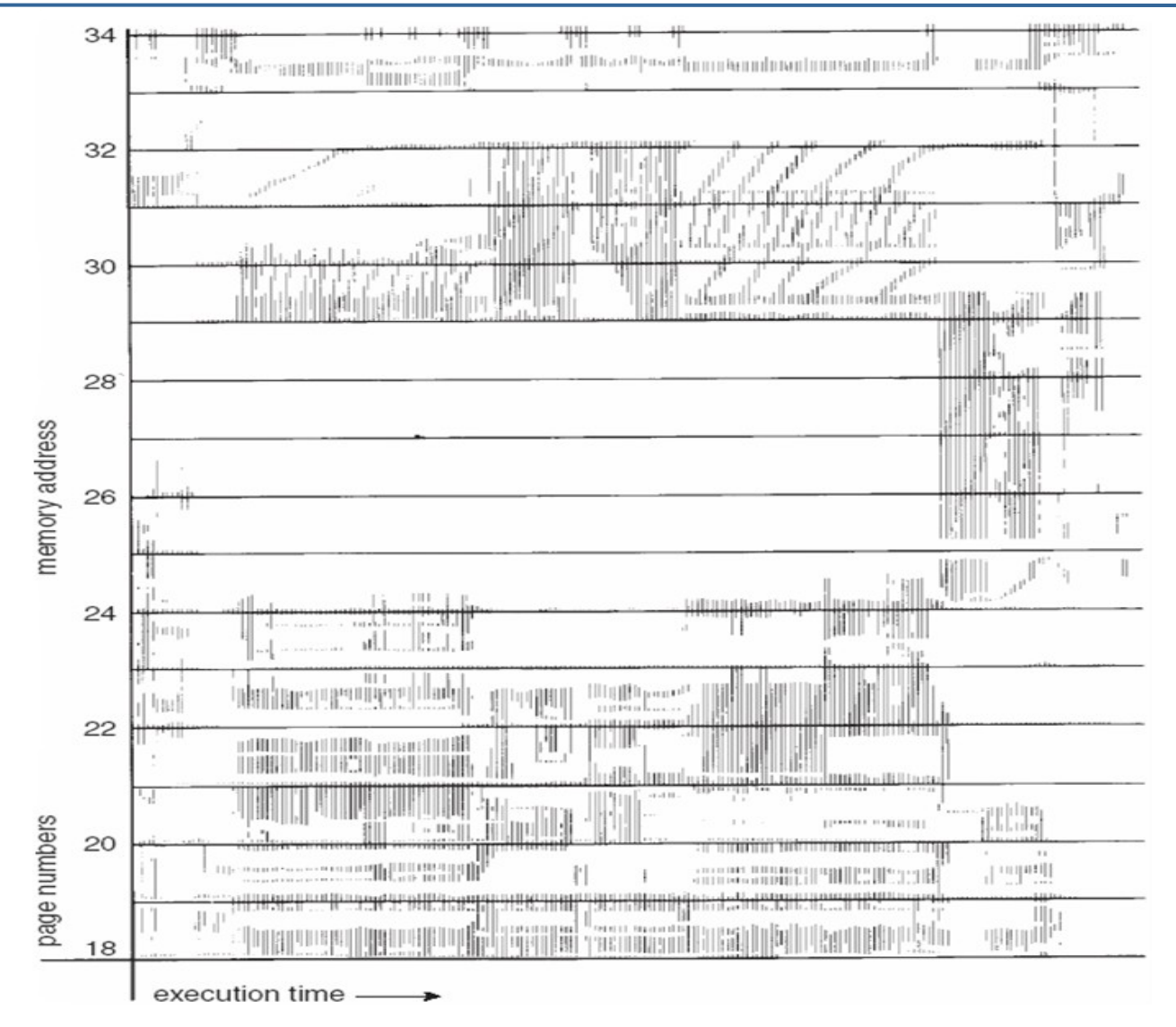

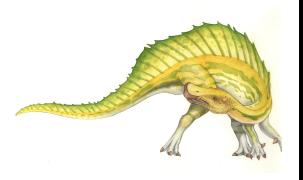

#### **Modelo de Working-Sets (conjuntos de trabalho)**

### Um **modelo** para entender o fenomeno de trashing:

- $\Delta$  = working-set window = um numero fixo de referencias a paginas (referencias contiguas no tempo, inclusive repetidas) Exemplo: 10,000 acessos (memoria de instrucoes e de dados)
- *WSS<sub>i</sub>* (working set size of Process  $P_i$ ) = quantidade de paginas diferentes acessadas em  $\Delta$  mais recente (varia com o tempo)
	- $\bullet$  Se  $\Delta$  muito pequeno: nao agrega toda a localidade
	- Se  $\Delta$  muito grande: pega varias localidades
	- Se  $\Delta = \infty$   $\Rightarrow$  agrega a localidade de uma execucao do processo (obs: isso eh diferente de todas as localidades possiveis ao programa)
- $\blacksquare$  *D* =  $\Sigma$  *WSS*<sub>*i*</sub>  $\equiv$  demanda total de quadros em um  $\Delta$
- Seja  $m =$  numero de quadros disponiveis
- Se  $D > m \Rightarrow$  Thrashing
- Uma politica possivel: Se *D* > m · <sup>9.14</sup>

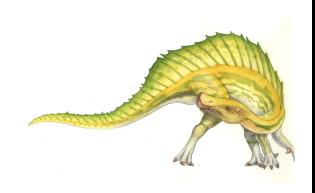

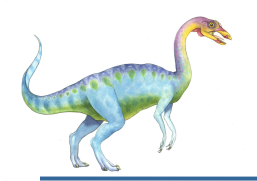

## **Working-set model**

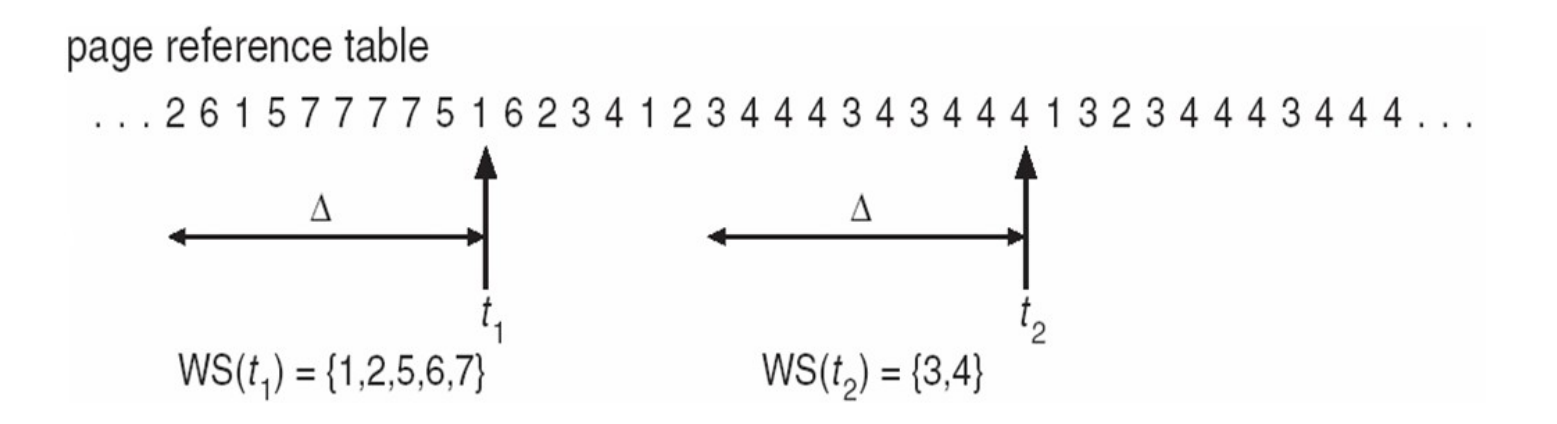

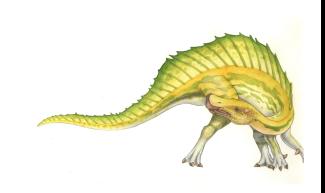

#### **Nesse modelo: como manter informacoes sobre o(s) Working Set(s) ?**

- Manter tamanhos exatos de conjuntos de trabalhos eh muito caro
- Fazer aproximacoes usando temporizador de intervalo de tempo (timer) mais bit de referencia (por pagina, em cada entrada da tabela, ou na TLB)
- Exemplo:  $\Delta = 10,000$ 
	- Timer interrompe a cada 5000 unidades de tempo
	- manter (em memoria separada) 2 bits para cada pagina do processo
		- •isso simula um contador
	- quando temporizador dispara:
		- •copiar valores par o contador correspondente e zerar bits de referencias (de todos as paginas do processo)
	- Se algum bit de referencia bits era = 1  $\Rightarrow$  page esta no conjunto de trabalho
- Porque isso nao determina exatamente o conjunto de trabalho ?
- **9.16** Melhoramento: usar = 10 bits/contador e interromper a cada 1000 unidades de tempo

#### **Esquema para prevenir de trashing por controle/monitoramento da frequencia Page-Faults**

- Metodo de conjunto de trabalho  $+$  swap de processos nao eh muito efetivo
- Descrevemos aqui o esquema para prevenir trashing que eh mais efetivo:
	- •monitorar a frequencia de page faults por processo
	- •controlar alocacao de quadros aos processos que estao com frequencia alta (acima de limiar) ou baixa (abaixo de limiar)
		- •Set freq. Pfs muito baixa: processo pode perder quadros

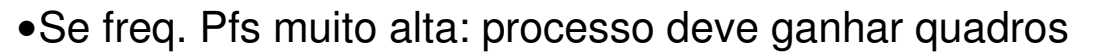

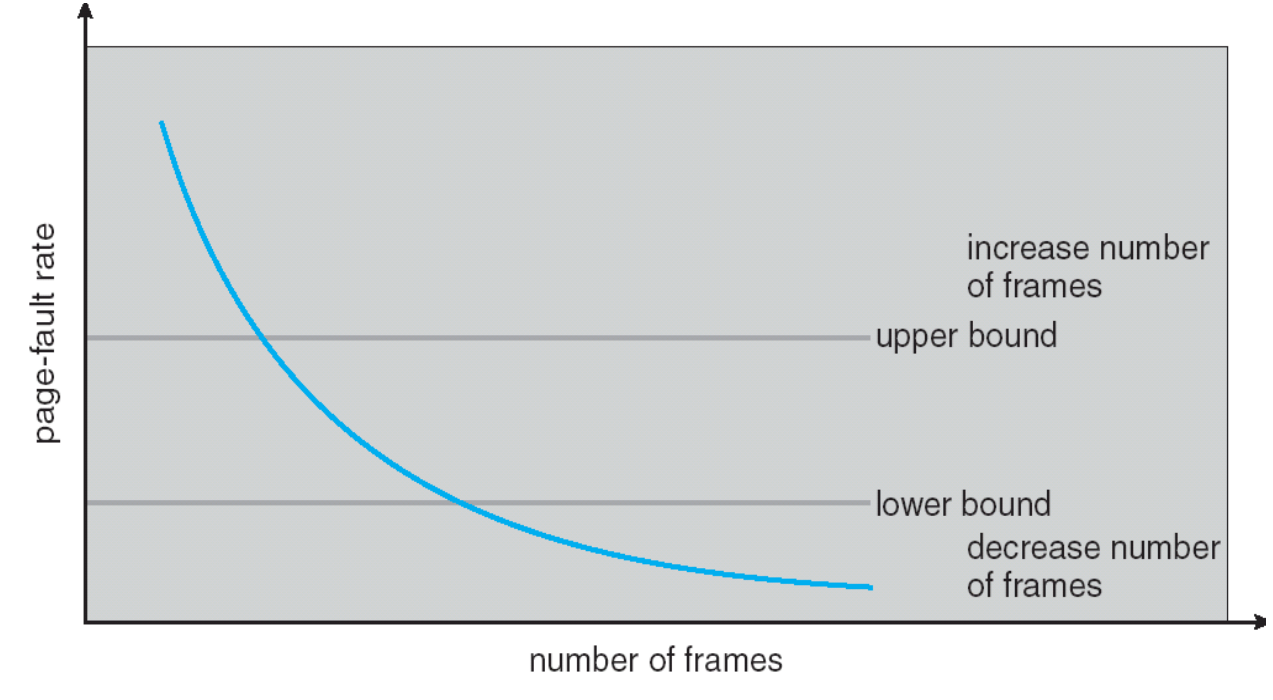

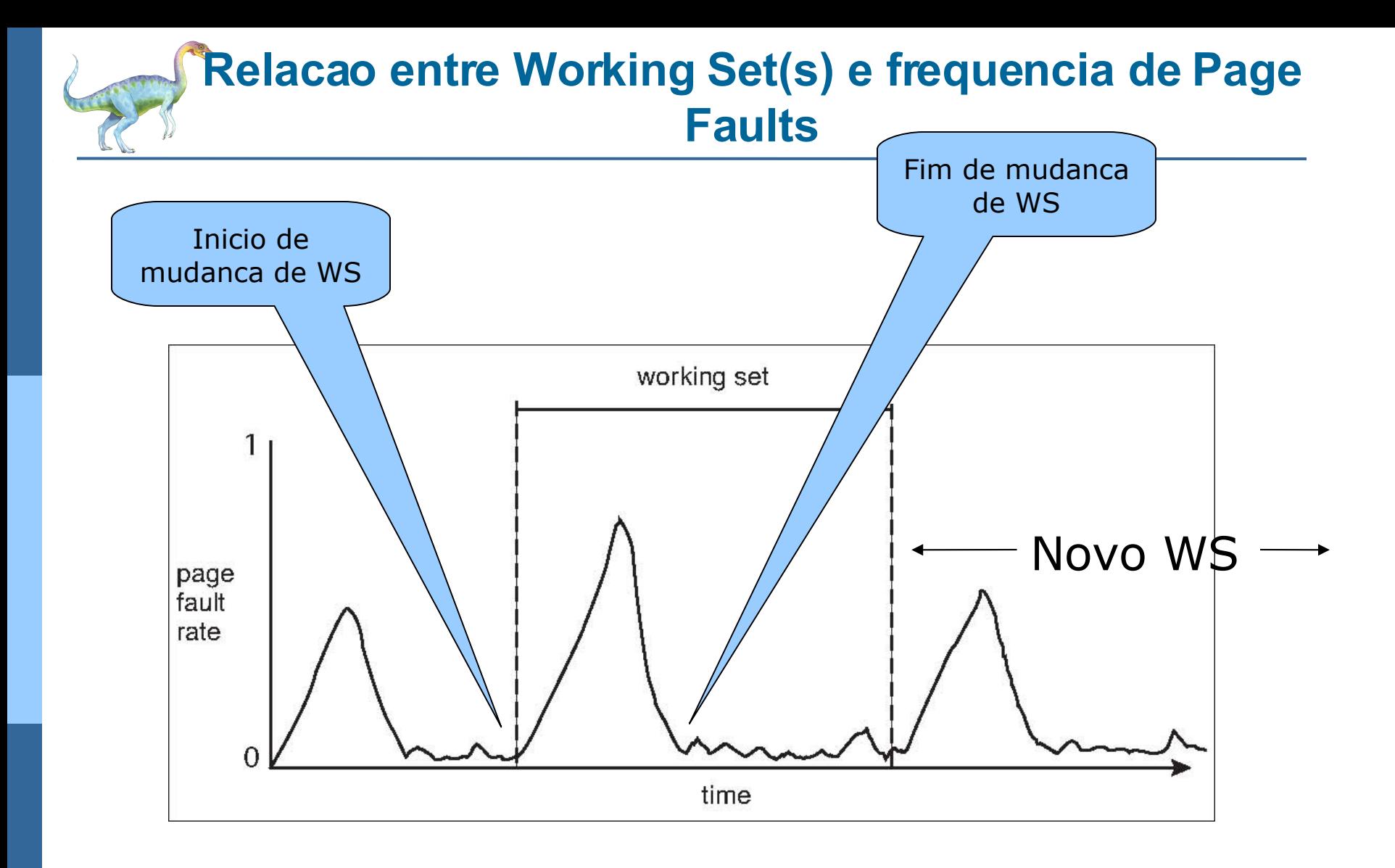

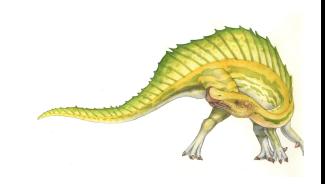

#### **Mudancas de Working Set(s), frequencia de Page Faults e Trashing**

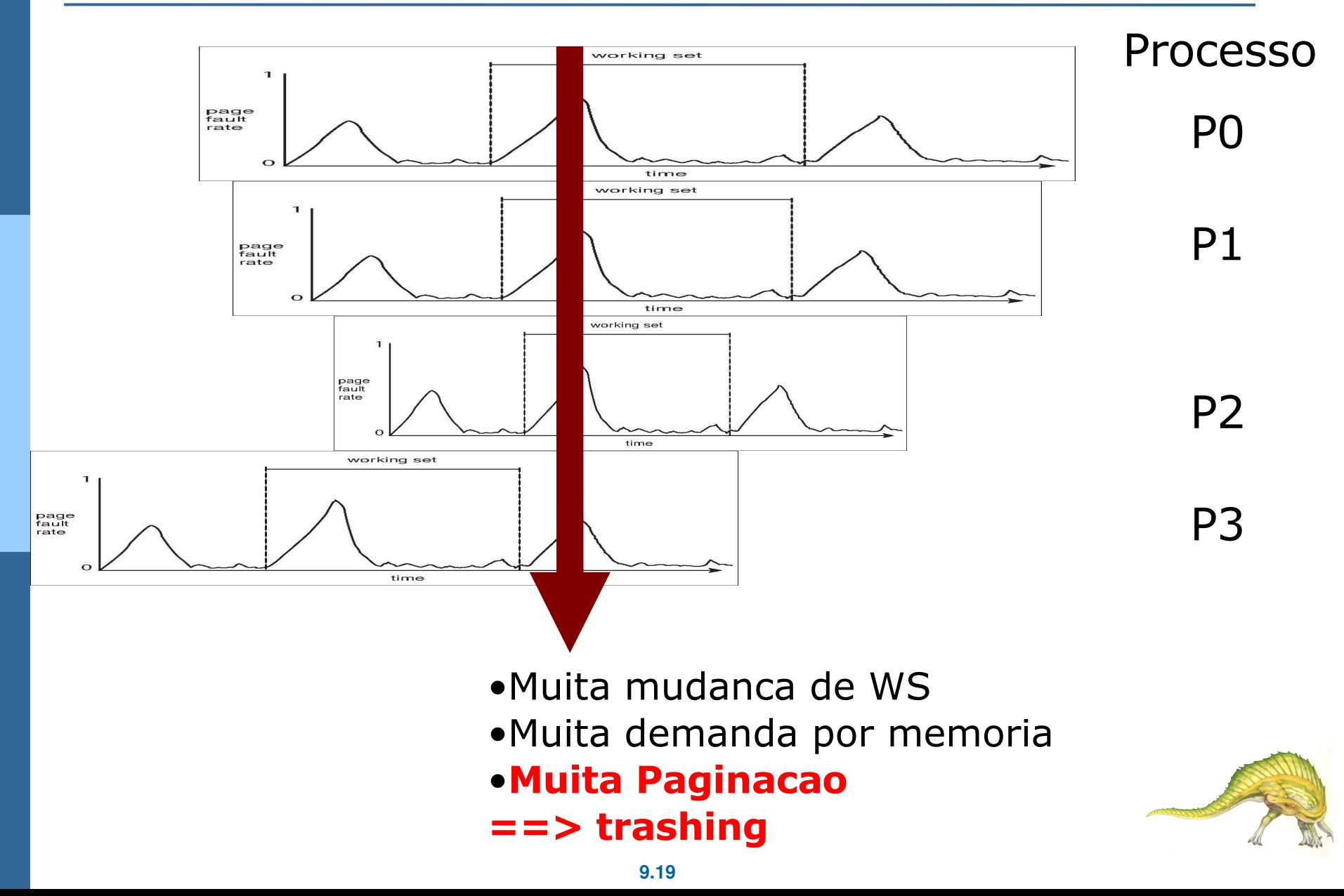

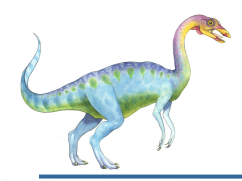

#### Prepaginacao

- Para reduzir o grande numero de page faults no inicio da exec. de (novos) processos
- buscar antecipadamente (pre-paginar) algumas paginas que do processo, antes mesmo de serem referenciadas
- Mas SE:
	- paginas buscadas nao sao usadas ==> desperdicio de tempo de I/O e memoria.

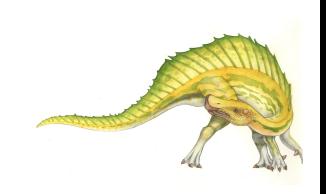

# **Outros aspectos: – Tamanho da Pagina**

Para selecao do tamanho da pagina devemos considerar:

- fragmentacao (interna)
- tamanho das tabelas de paginas
- overhead de I/O (por pagina)
- localidade

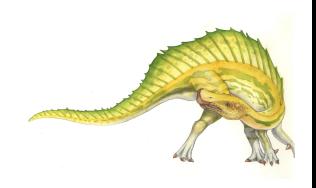

**Outros Aspectos – TLB Reach (alcance da TLB)**

- Alcance da TLB Eh a quantidade de memoria que pode ser acessada via TLB (i.e. sem TLB miss)
- TLB Reach  $=$  (TLB Size) X (Page Size)
- Idealmente: Cada working set de um processo deve ser menor que o alcance da TLB
	- Senao, mais paginacao ocorre devido a acessos na tabela de paginas
	- Aumento do tamanho da pagina
		- aumenta alcance da TLB (ver formula acima!)
		- mas aumenta o custo da fragmentacao
- Uma ideia:
	- Possibilitar multiplos tamanhos de paginas

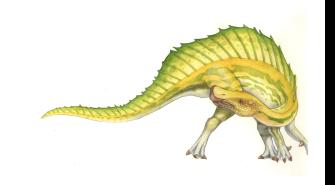

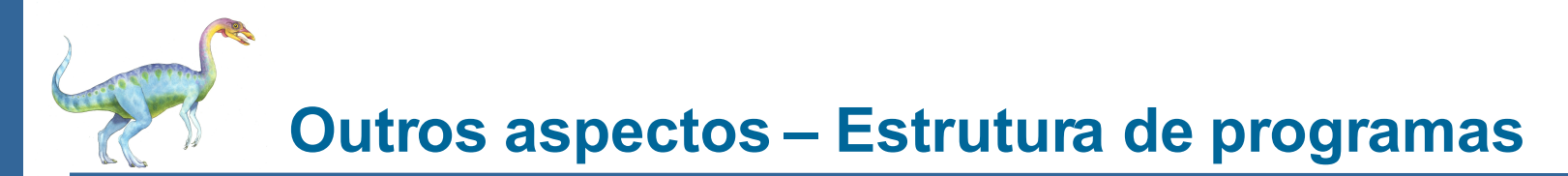

Exemplo:

- $\bullet$  int data[128][128];
- Cada linha eh armazenada em uma pagina
- Programa 1

$$
\begin{array}{ll}\n\text{for } (c = 0; c < 128; c++) \\
\text{for } (1 = 0; 1 < 128; 1++) \\
\text{data[1][c]} = 0;\n\end{array}
$$

128  $\times$  128 = 16,384 page faults

Programa 2

$$
\begin{array}{ll}\n\text{for} & (1 = 0; 1 < 128; 1++) \\
\text{for} & (c = 0; c < 128; c++) \\
\text{data[1][c]} = 0;\n\end{array}
$$

128 page faults

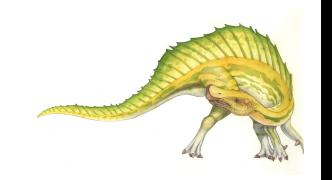

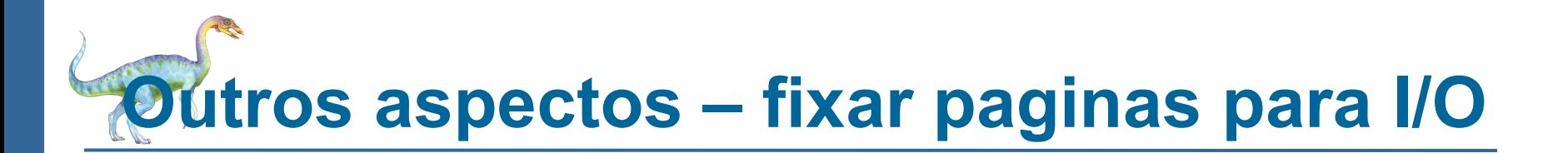

- **I/O Interlock** Algumas Paginas devem ser fixadas (presas, pinned) em memoria para trabalho com dispositivos de I/O
- So nao deve deixar sistema de paginacao (algoritmos de substituicao de paginas) utilizar tais paginas
- Considere o funcionamento de dispositivos de I/O, por exemplo com DMA
- Paginas que sao usadas para transferencias sao usadas pelo sistema de DMA de maneira assincrona

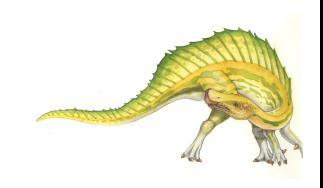

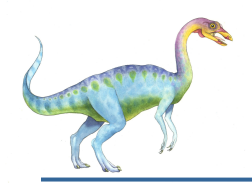

#### **Paginas presas para I/O (pinned memory)**

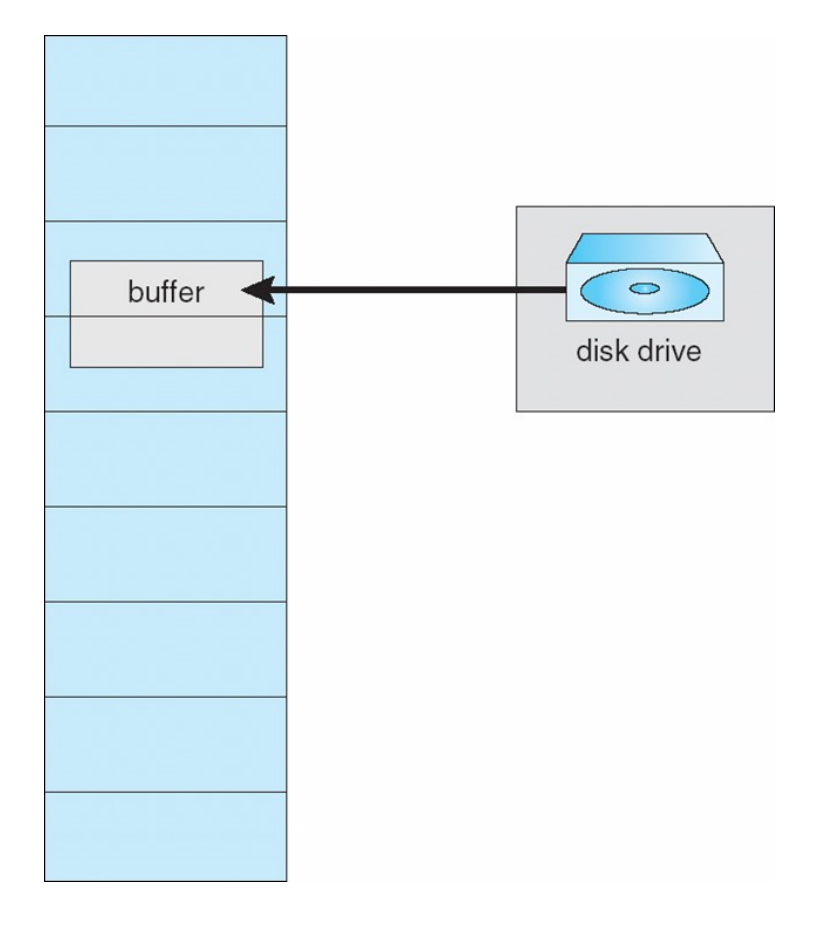

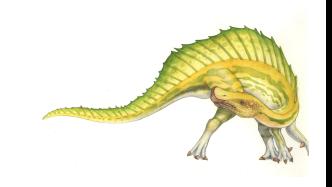

## **Fim Memoria Virtual**

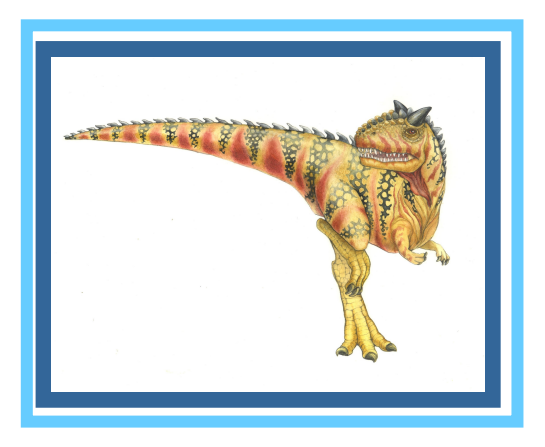